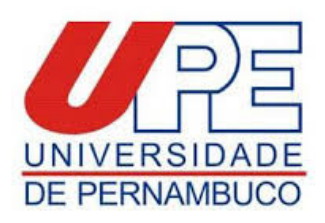

### **ANEXO III**

## **MODELO PARA ELABORAÇÃO DO PROJETO**

**Para Avaliação de Candidatos ao Programa de Pós-Graduação em Perícias Forenses da FOP/UPE - CURSO MESTRADO**

### **TURMA ANO: 2020 - 2022**

# **Identificação**

- Nome  $do(a)$  potencial orientador $(a)$  (especificar)
- Título do projeto  $\bullet$
- Linha de Pesquisa (especificar)

A organização do projeto será da seguinte forma:

- Título,
- Resumo do Projeto e Palavras-chave,
- Objetivos;
- Metodologia e Estratégia de Ação;
- Resultados e Impactos Esperados;
- Referências Bibliográficas;
- Outras informações:
- a. Plano de Atividades (cronograma);
- b. Orçamento Previsto (informar a existência de orçamento aprovado em agência de fomento, a colaboração com empresas ou outras informações relevantes);
- c. Contextualizar a relevância para a área de conhecimento da linha de pesquisa do Programa de Pós-Graduação em Perícias Forenses da FOP/UPE (Curso Mestrado);
- d. Experiência do candidato com o tema;
- e. Disponibilidade de tempo do candidato para realização do projeto.
- f. Proposição de alternativas aos imprevistos e adversidades.

#### Formato:

- Times New Roman 12
- Espaço 1,5
- Máximo 25 páginas incluindo Referências Bibliográfica e outras informações.
- ABNT

$$
\underset{\underset{\text{electrònica}}{\text{dissinatura}}}{\text{Seli}}\underset{\text{L}}{\bigcap}
$$

Documento assinado eletronicamente por **Mônica Maria De A. Pontes**, em 10/12/2019, às 08:43, conforme horário oficial de Recife, com fundamento no art. 10º, do Decreto nº 45.157, de 23 de [outubro](http://legis.alepe.pe.gov.br/arquivoTexto.aspx?tiponorma=6&numero=45157&complemento=0&ano=2017&tipo=) de 2017.

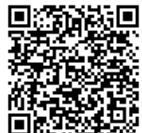

A autenticidade deste documento pode ser conferida no site http://sei.pe.gov.br/sei/controlador\_externo.php? [acao=documento\\_conferir&id\\_orgao\\_acesso\\_externo=0,](http://sei.pe.gov.br/sei/controlador_externo.php?acao=documento_conferir&id_orgao_acesso_externo=0) informando o código verificador **4435233** e o código CRC **27F68200**.

## **UNIVERSIDADE DE PERNAMBUCO**

Av. Newton Cavalcanti, - Bairro Tabatinga, Camaragibe/PE - CEP 54753-220, Telefone: